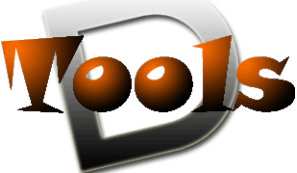

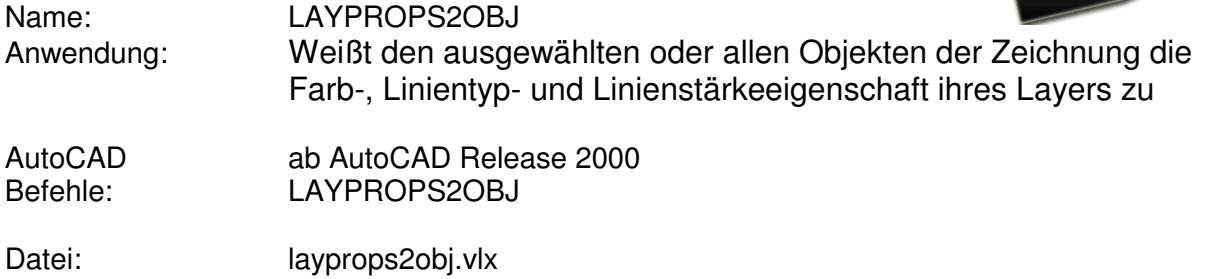

### **Beschreibung**

Gewöhnlich werden Zeichnungsobjekte mittels der Layertechnik in der Zeichnung strukturiert. Oftmals - was auch wünschenswertwert ist - sind dann auch die Eigenschaften der Zeichnungsobjekte vom zugeordneten Layer abgeleitet, daher "VonLayer". Bei Neustrukturierungen oder Konvertierung ist es aber auch manchmal wünschenwert, dass alle Objekte der Zeichnung ihre Eigenschaften direkt haben und nicht "VonLayer". Nahe liegend ist dann ein Tool, welches die Eigenschaften des Objektlayers ausliest und dann auf das Zeichnungsobjekt direkt überträgt.

Im Programm **LAYPROPS2OBJ**  wird zuallererst eine Liste aller Layer mit ihren spezifischen Eigenschaften wie Farbe, Linientyp und Linienstärke angelegt.

Anschließend kann die Änderungsroutine auf die gesamte Zeichnung, das aktuelle Layout oder die aktuelle oder zu tätigende Objektauswahl angewendet werden. Durch Nutzervorgabe können auch

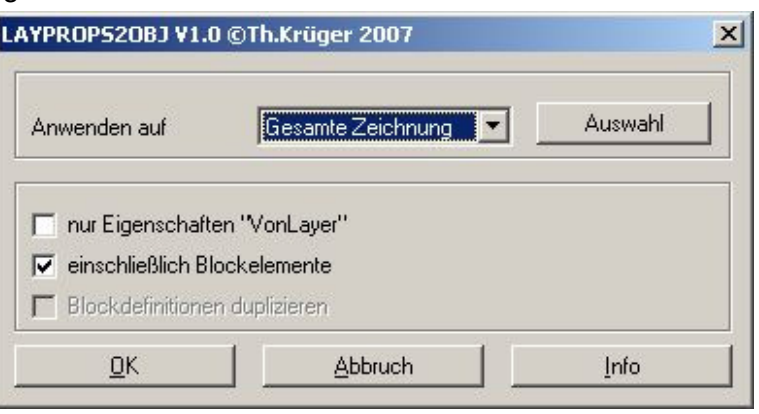

verschachtelte Blockelemente berücksichtigt werden.

Beim Durchlaufen der Auswahl wird von jedem Objekt der Layer ausgelesen. Je nach Anwendervorgabe werden dann alle Objekteigenschaften oder nur die, die auf "VonLayer" gesetzt waren, entsprechend der Eigenschaften des Objektlayers aus der Liste neu gesetzt. Bei Einsatz unter Autocad 2004 oder höher wird auch die TrueColor-Unterstützung berücksichtigt. Einzig MTEXT-Formatierungen werden nicht geändert.

## **Installation:**

Zur Installation sollte die Lispdatei in ein Supportverzeichnis von Autocad kopiert werden. Nach dem Laden, z.B. mit Drag&Drop aus dem Windows-Explorer in die aktuelle Zeichnung oder mit dem Befehl "\_appload", kann das Programm dann mit der Eingabe von **LAYPROPS2OBJ** aufgerufen werden. Eine Integration in ein Menü oder der Programmaufruf per Buttonmakro sind natürlich auch möglich.

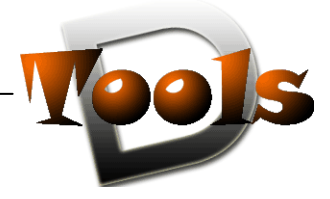

# **Lizenzbestimmungen**

Es wird darauf hingewiesen, dass nach dem Stand der Technik es nicht möglich ist, Computersoftware so zu erstellen, dass sie in allen Kombinationen und Anwendungen fehlerfrei arbeitet. Vertragsgegenstand ist daher nur eine im Sinne der Beschreibung und Benutzungsanleitung grundsätzlich brauchbare Software.

### 1. COPYRIGHT

Die SOFTWARE wird in Form einer kompilierten Datei dem Endanwender überlassen. Die SOFTWARE ist ein urheberrechtlich geschütztes Programm, das Urheberrecht liegt beim Programmersteller. Ein Anspruch auf Herausgabe des Quellcodes besteht nicht. Die SOFTWARE darf nicht verändert, dekompiliert, disassembliert, entschlüsselt, extrahiert oder irgendwie anderweitig verändert werden. Die SOFTWARE oder Teile davon dürfen nicht an Dritte vermietet, verkauft, weiterlizenziert oder sonst in irgendeiner Form ohne ausdrückliche Genehmigung des Programmerstellers weiter vermarktet werden.

#### 2. NUTZUNGSERLAUBNIS.

Der Käufer der Software ist sind berechtigt, die SOFTWARE zeitlich uneingeschränkt zu nutzen.

### 3. AKTUALISIERUNG.

Der Autor ist nicht verpflichtet, Updates für diese SOFTWARE bereitzustellen.

### 4. SCHLUSSBESTIMMUNGEN:

Für diese LIZENZ gelten die gesetzlichen Bestimmungen Deutschlands